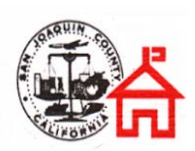

*Career & Technical Education* A+ Certification *~ Course Outline* CBEDS#: 5558

#### *A+ Certification Course Outline*

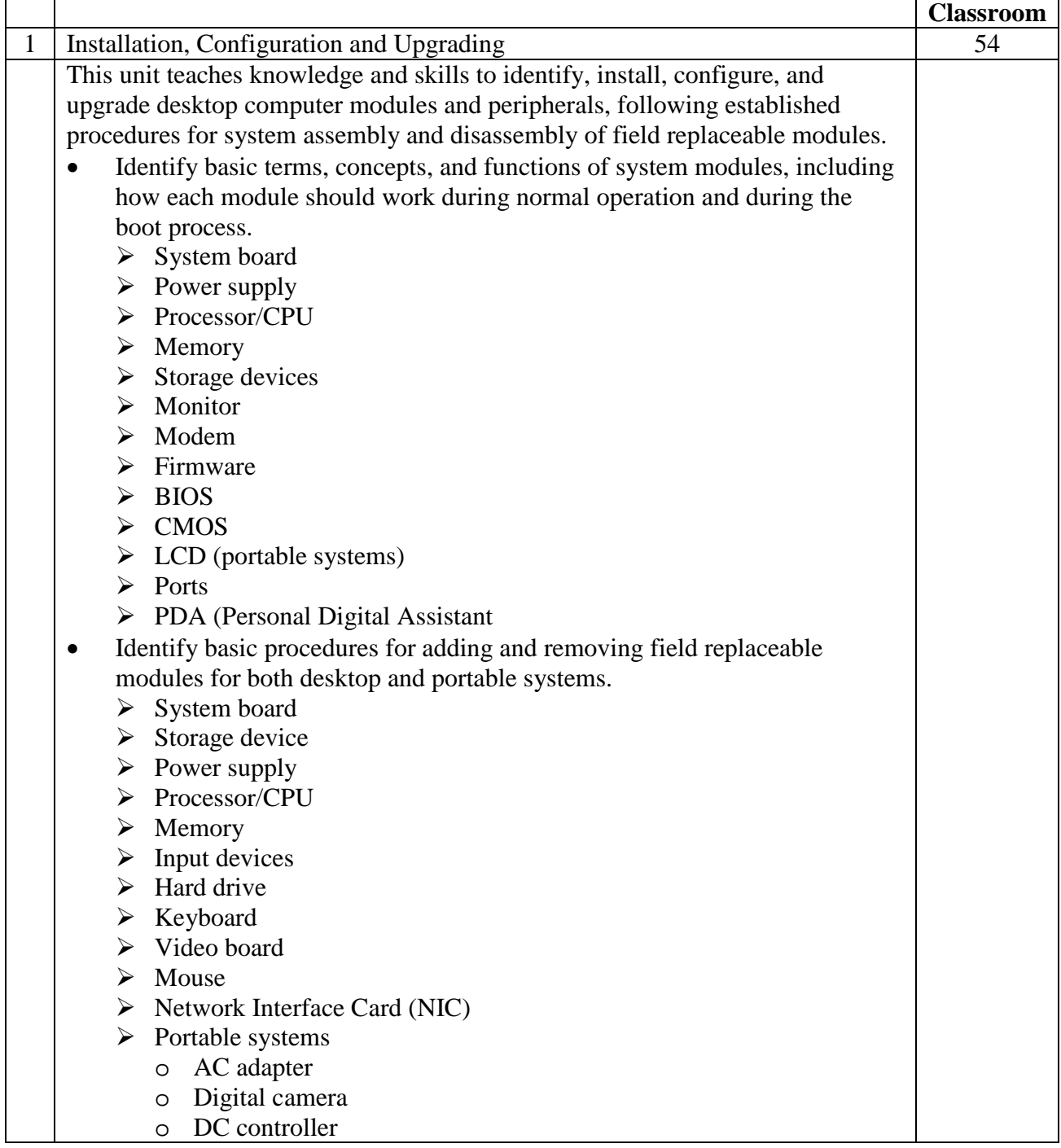

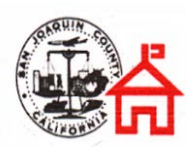

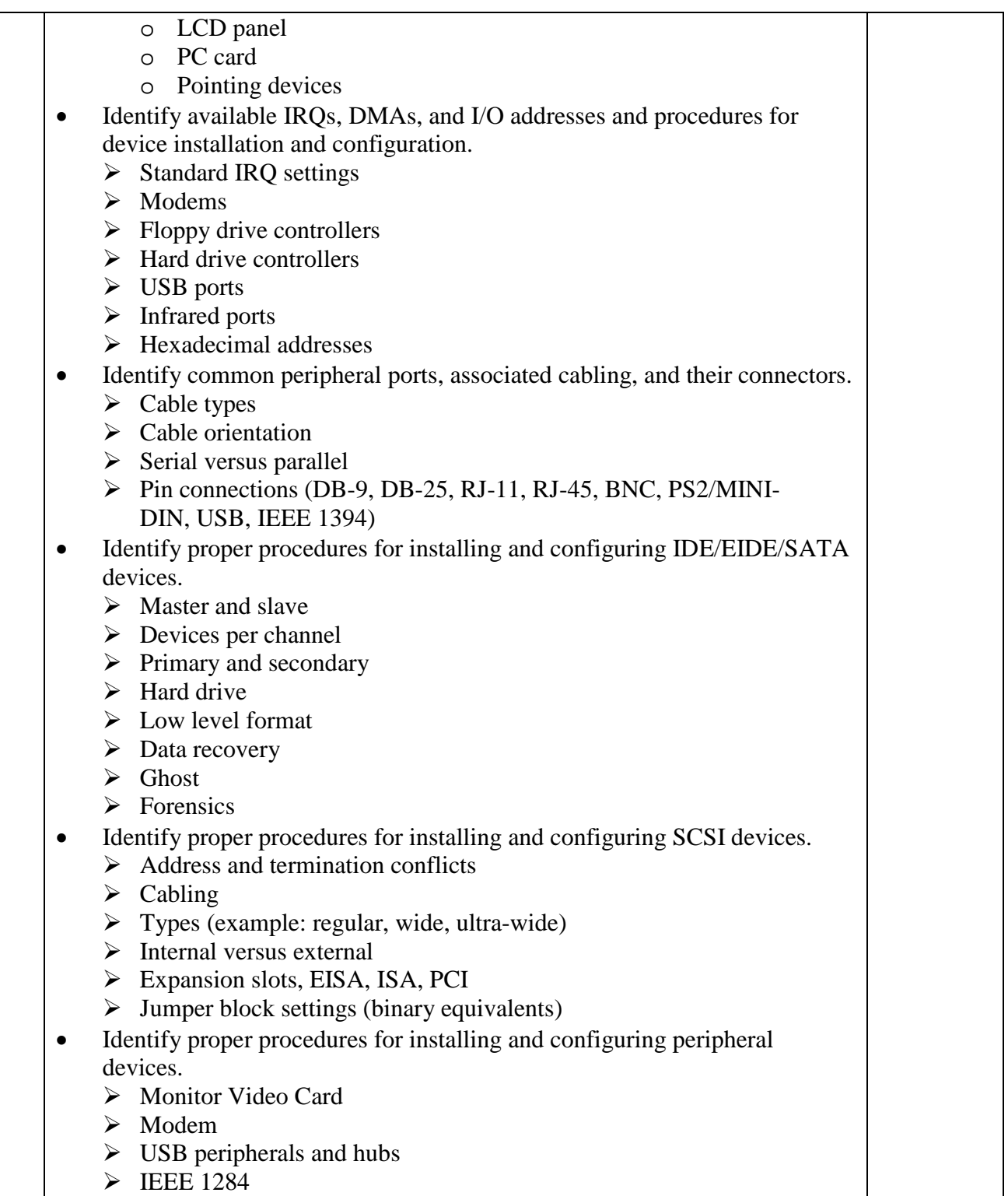

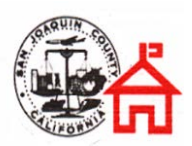

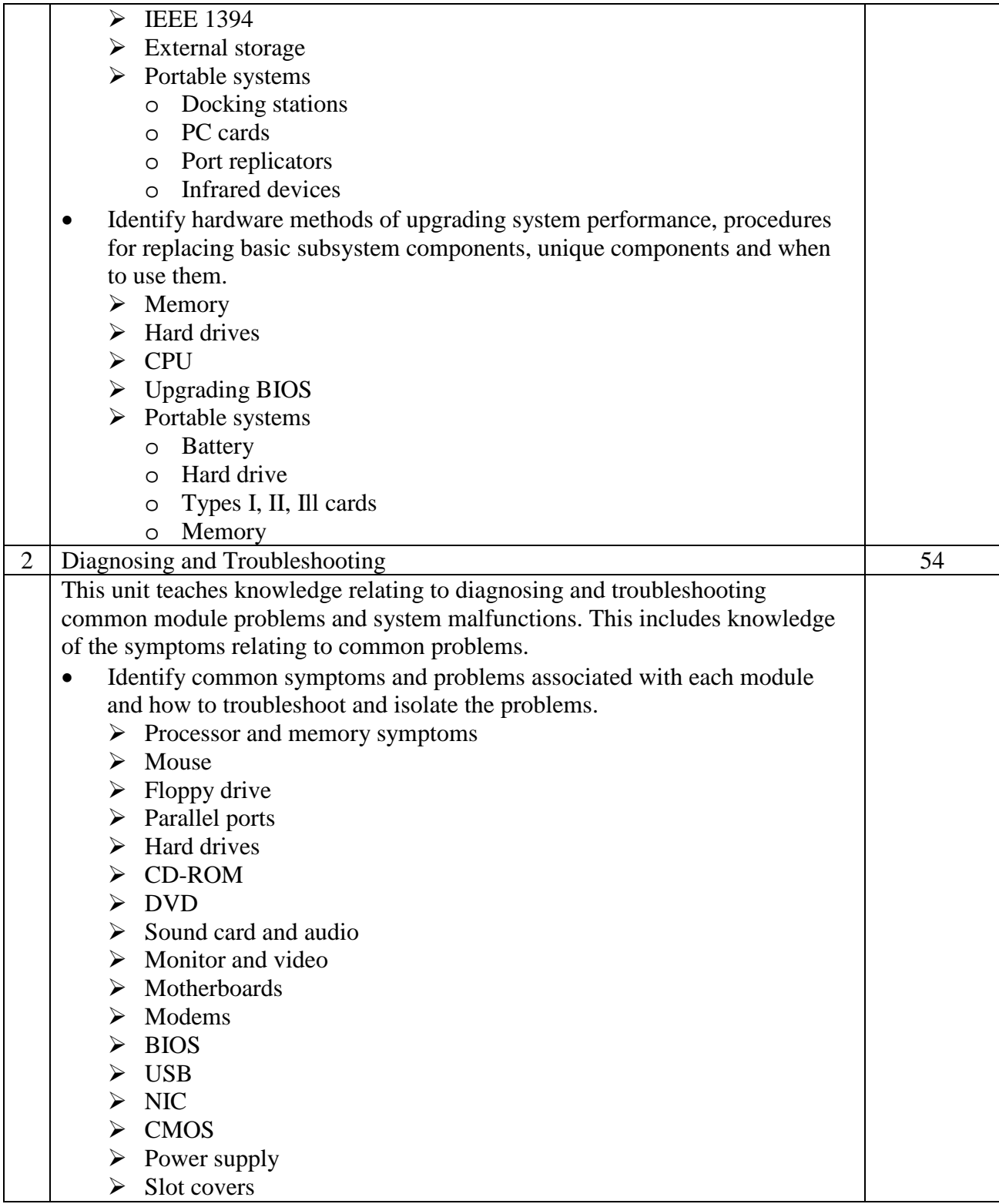

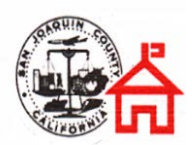

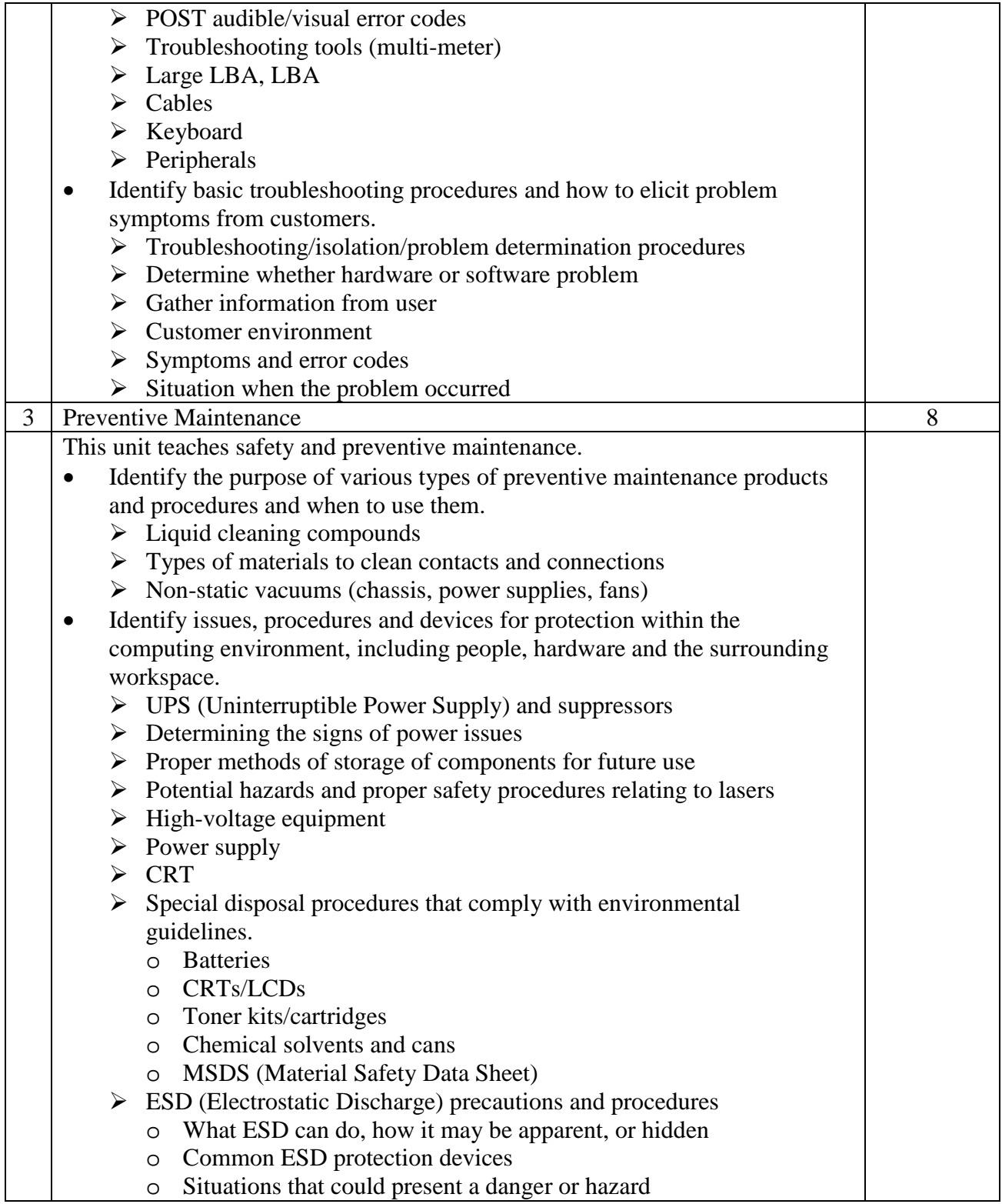

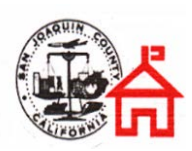

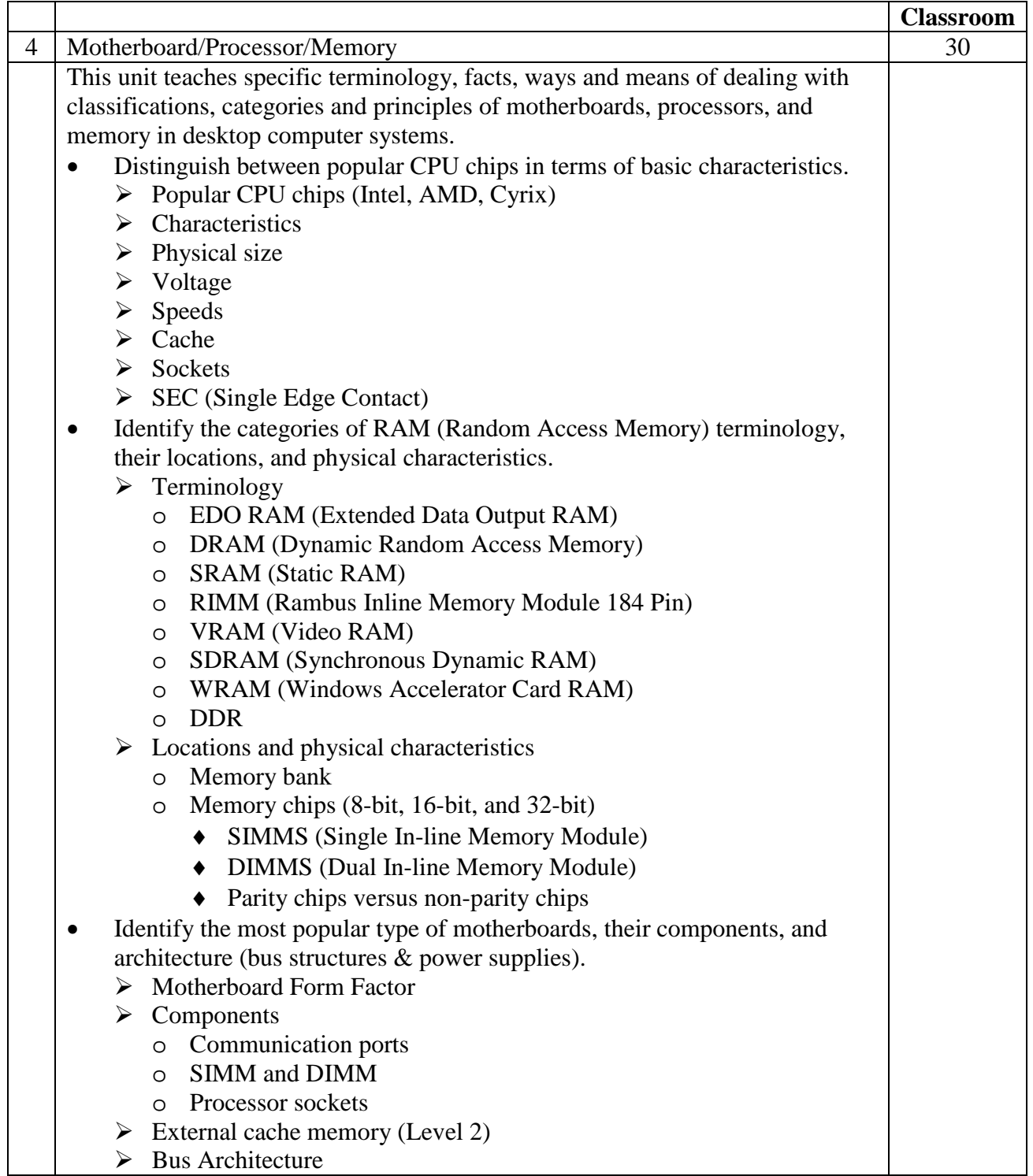

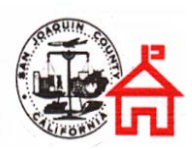

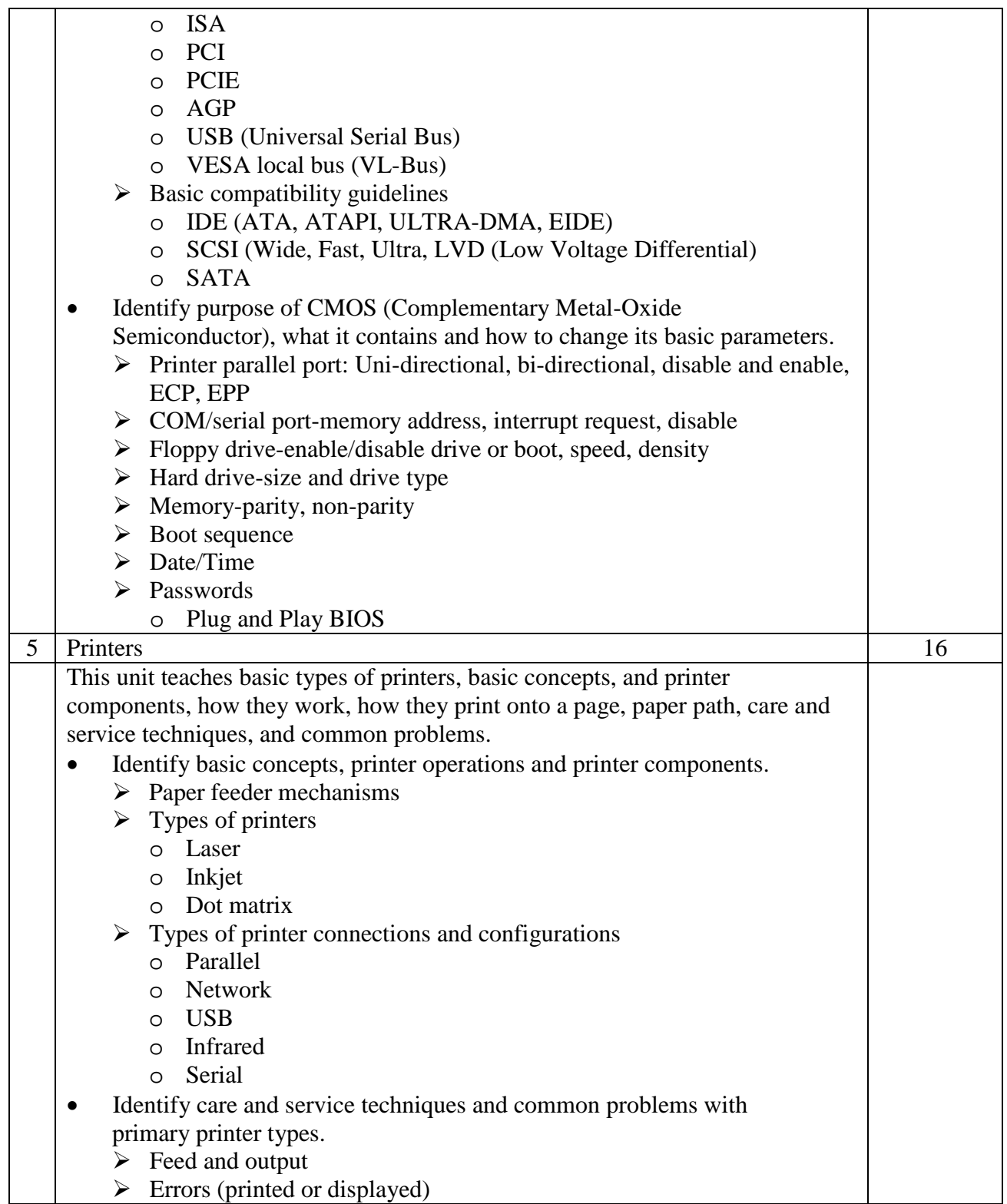

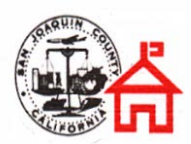

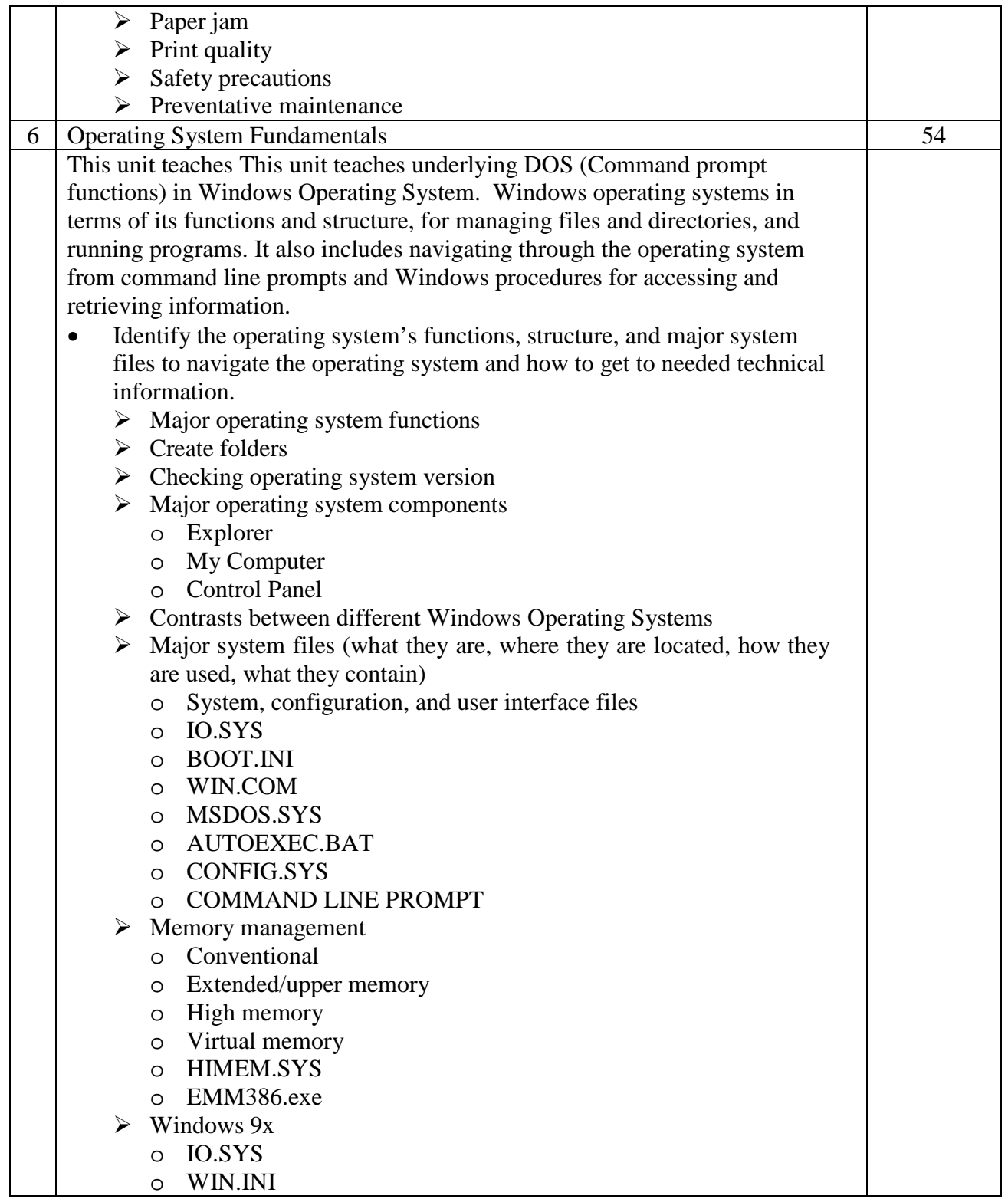

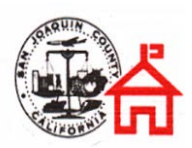

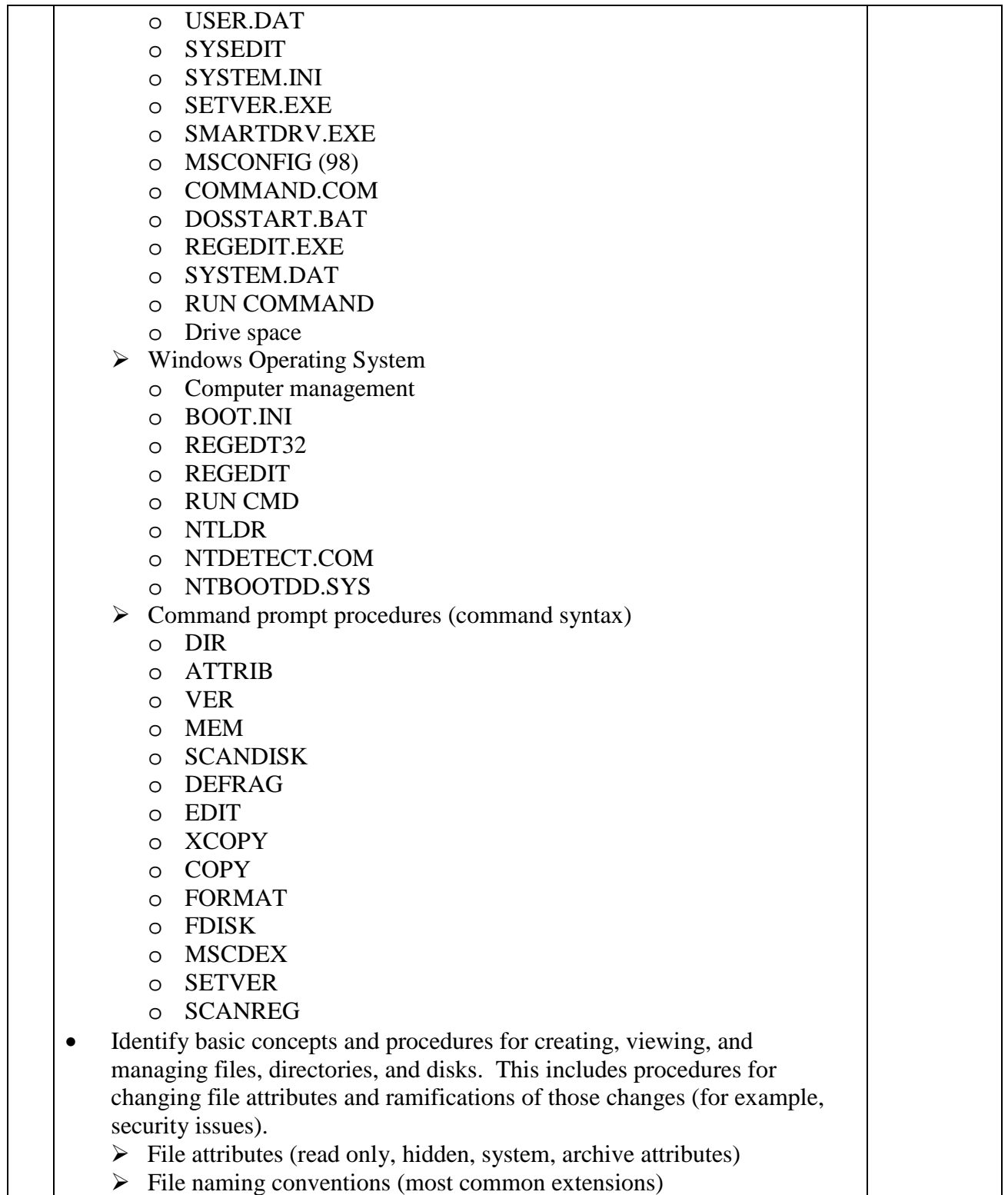

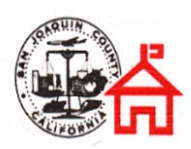

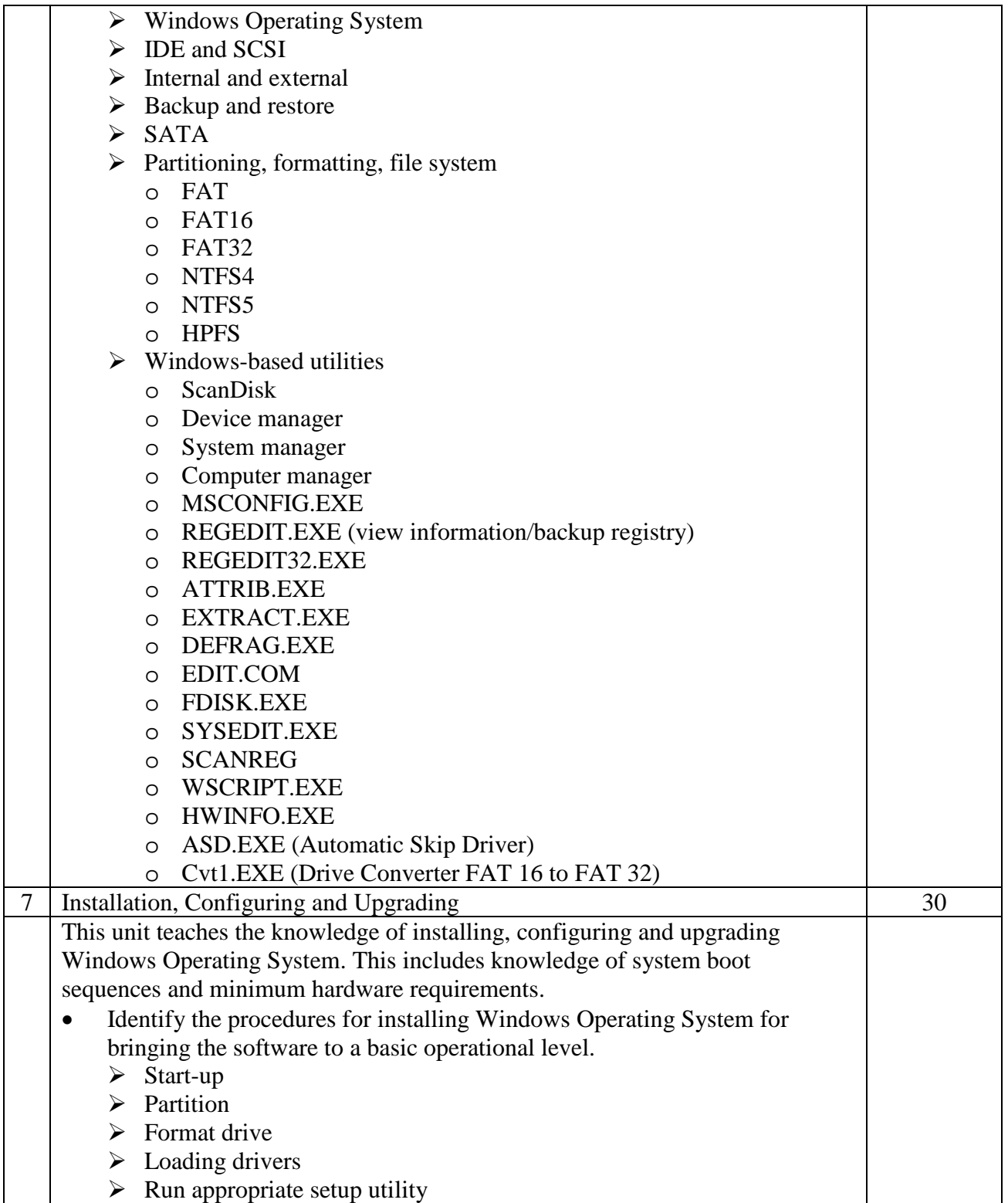

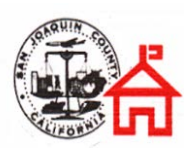

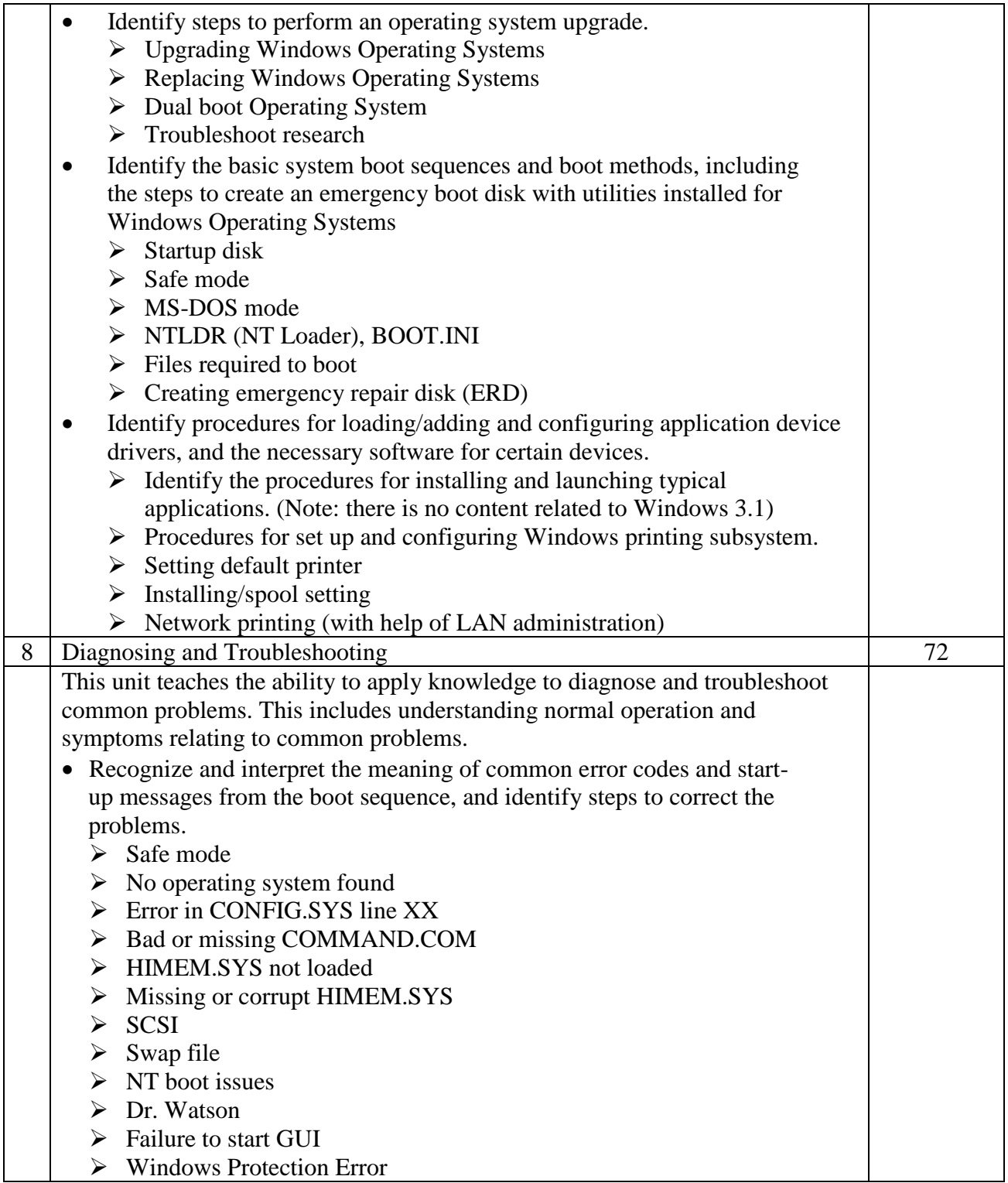

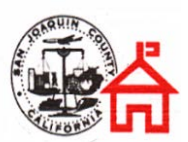

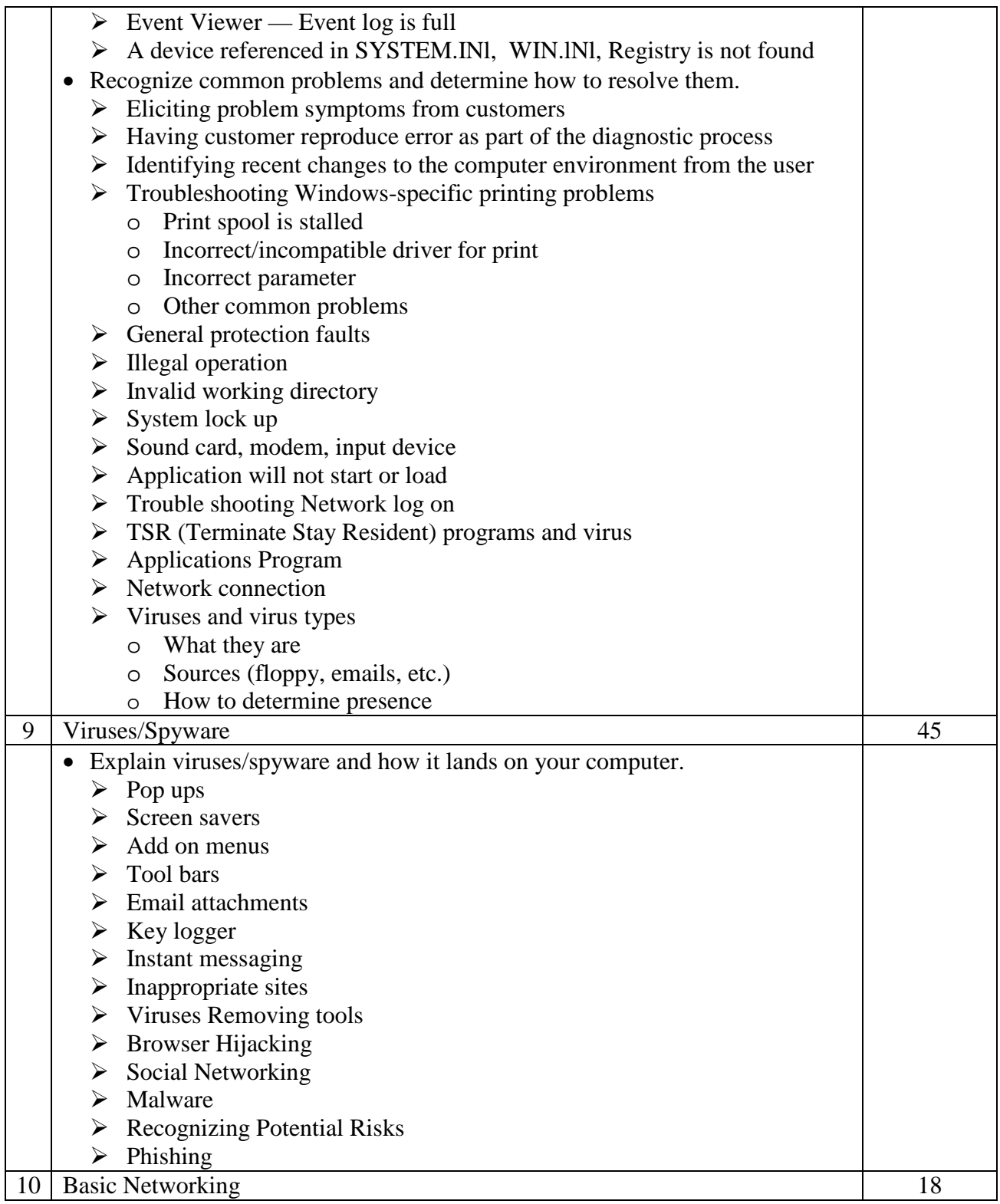

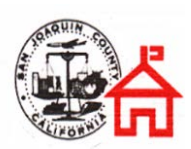

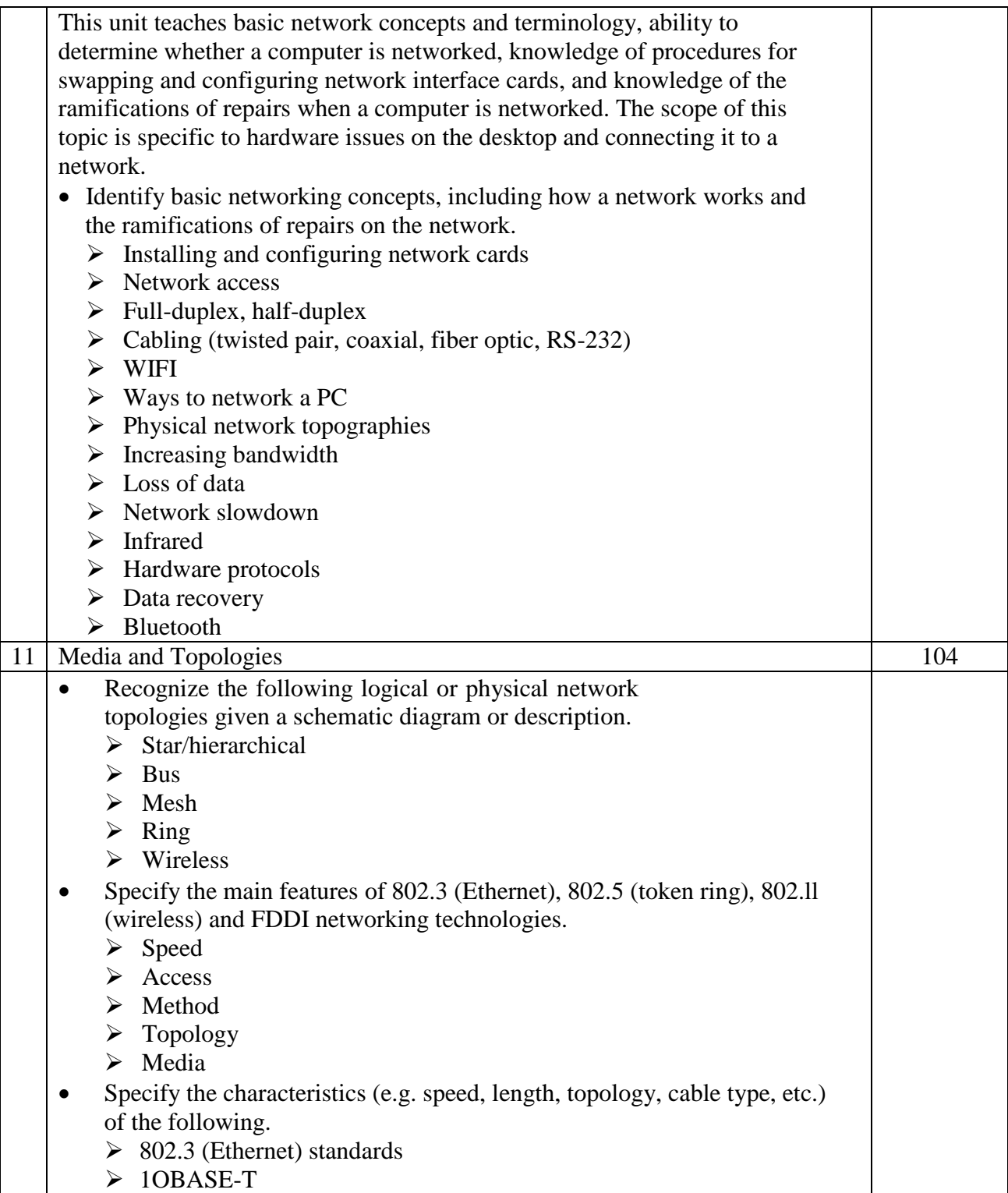

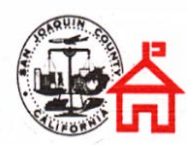

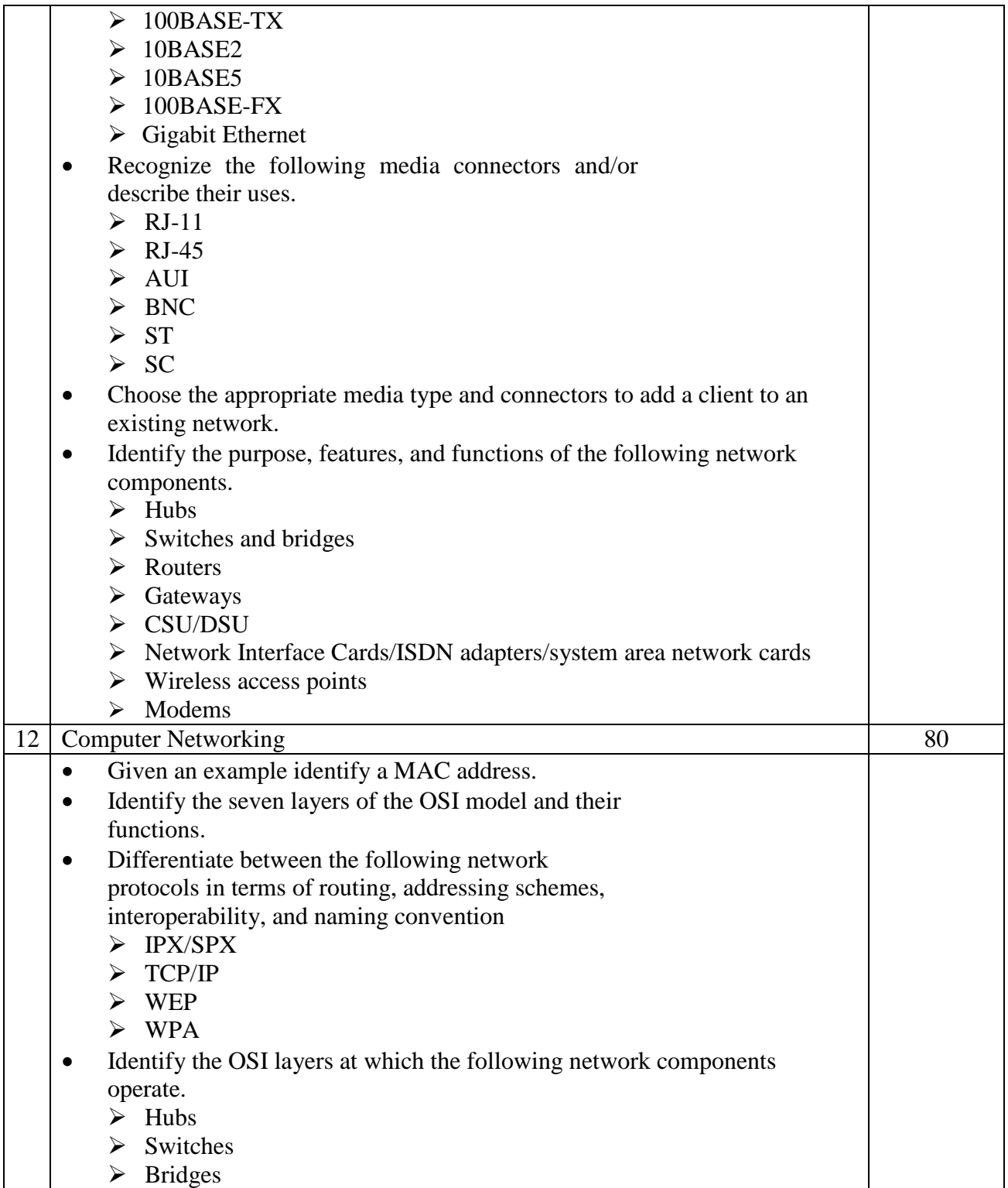

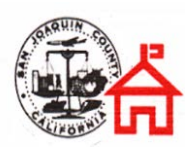

- **►** Routers
- ▶ Network Interface Cards
- Define the purpose, function and/or use of the following protocols within TCP/IP.
	- $\triangleright$  IP
	- > TCP
	- > UDP
	- > FTP
	- > TFTP
	- $>$  SMTP
	- HTTP
	- > HTTPS
	- $\triangleright$  POP3/IMAP4
	- > TELNET
	- $\triangleright$  ICMP
	- $\triangleright$  ARP
	- $>$  NTP
- Define the function of TCP/UDP ports. Identify well-known ports.
- Identify the purpose of the following network services (e.g. DHCP/bootp, DNS, NAT/ICS, WINS, and SNMP).
- Identify IP addresses (Ipv4, Ipv6) and their default subnet masks.
- Identify the purpose of subnetting and default gateways.
- Identify the differences between public vs. private networks.
- Identify the basic characteristics (e.g. speed, capacity, media) of the following WAN technologies.
	- $\triangleright$  Packet switching vs. circuit switching
	- $\triangleright$  ISDN
	- FDDI
	- $\triangleright$  ATM
	- $\triangleright$  Frame relay
	- Sonet/SDH
	- $\triangleright$  TI/El
	- $\triangleright$  T3/E3
	- $\triangleright$  OCX
- Define the function of the following remote access protocols and services.
	- $\triangleright$  RAS
	- $\triangleright$  PPP
	- $\triangleright$  PPTP
	- $\triangleright$  ICA
- Identify the following security protocols and describe their purpose and function.

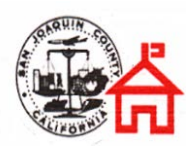

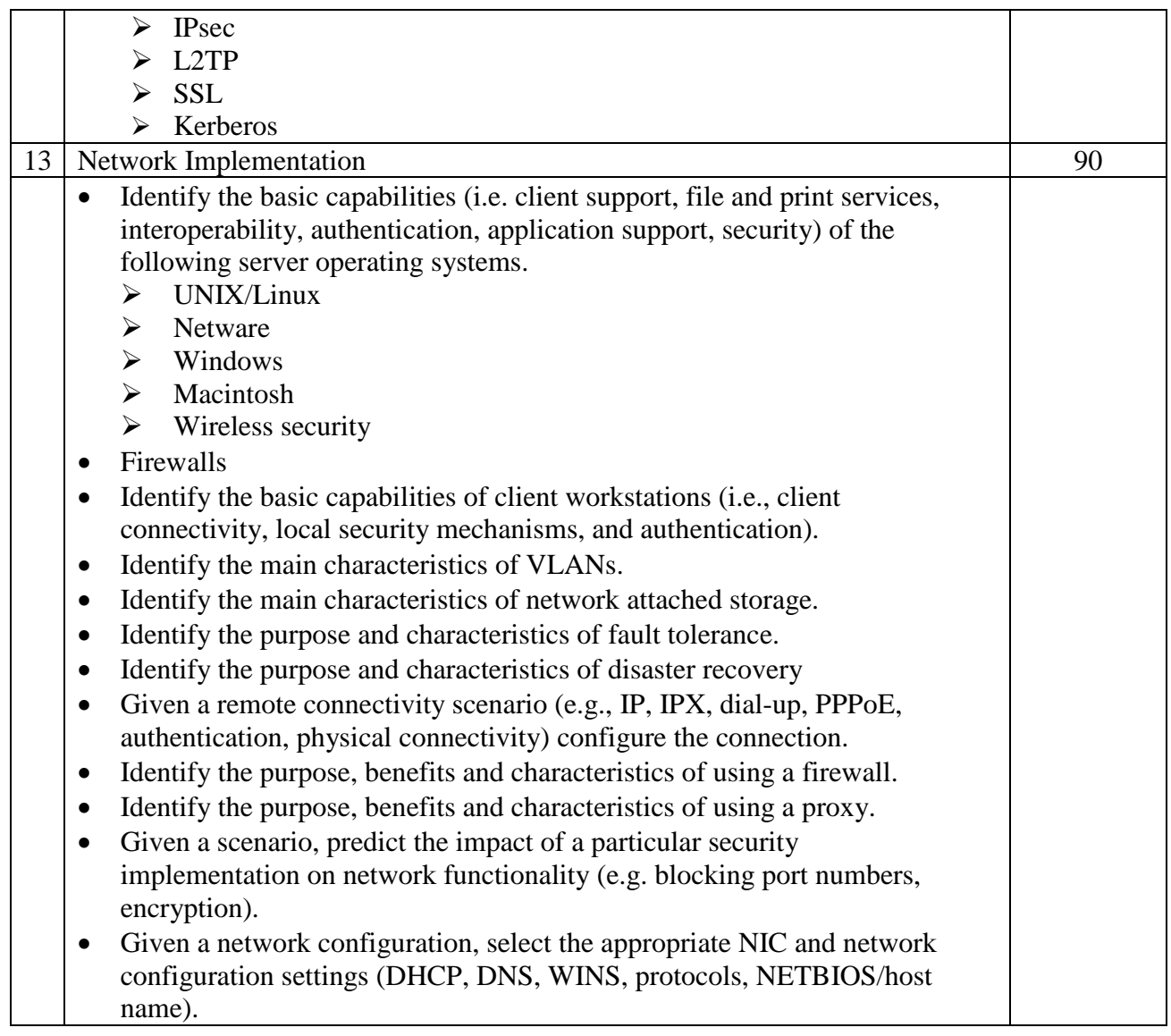

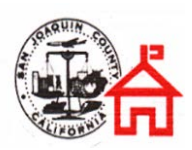

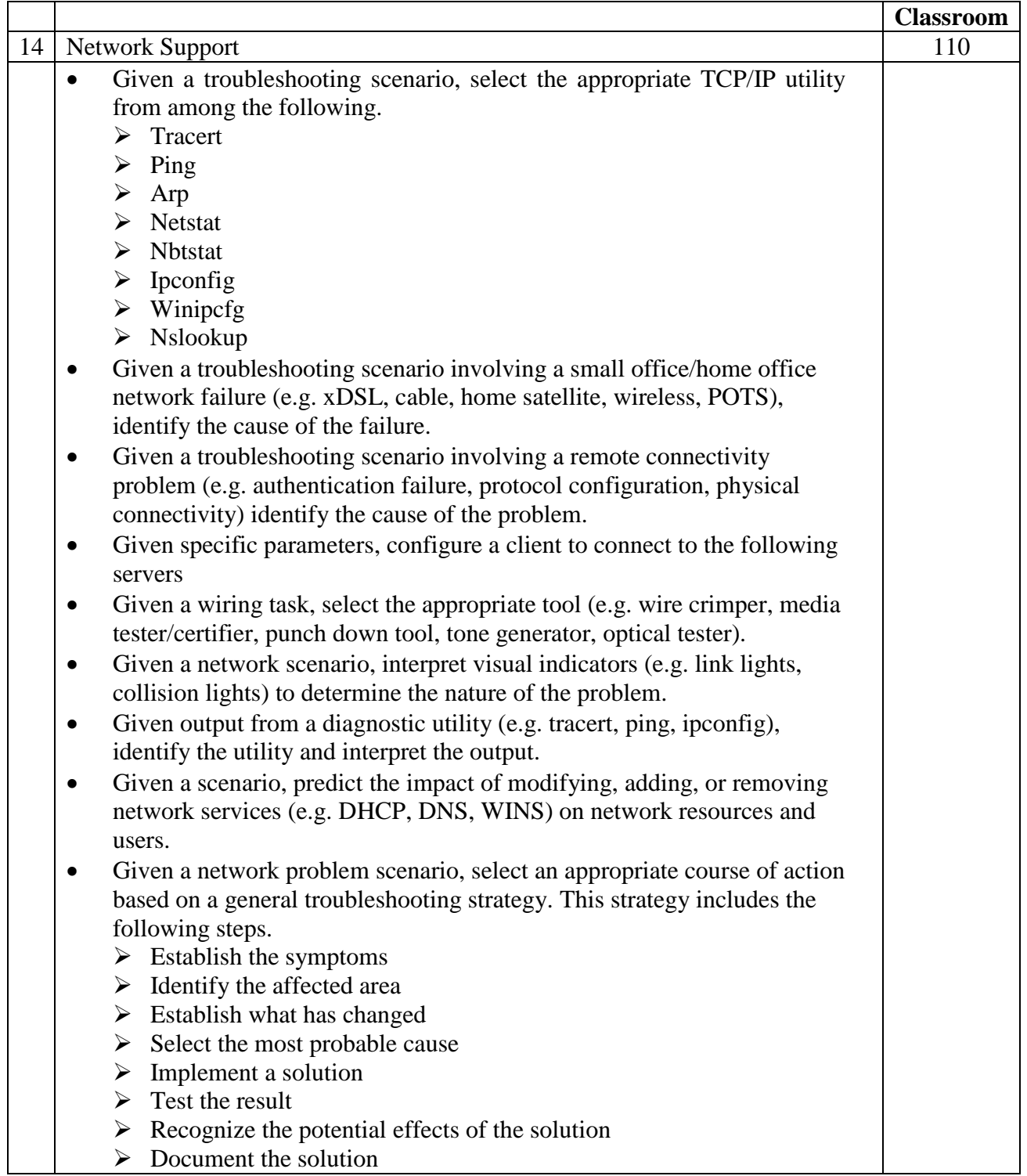

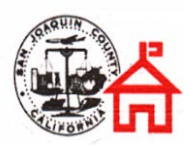

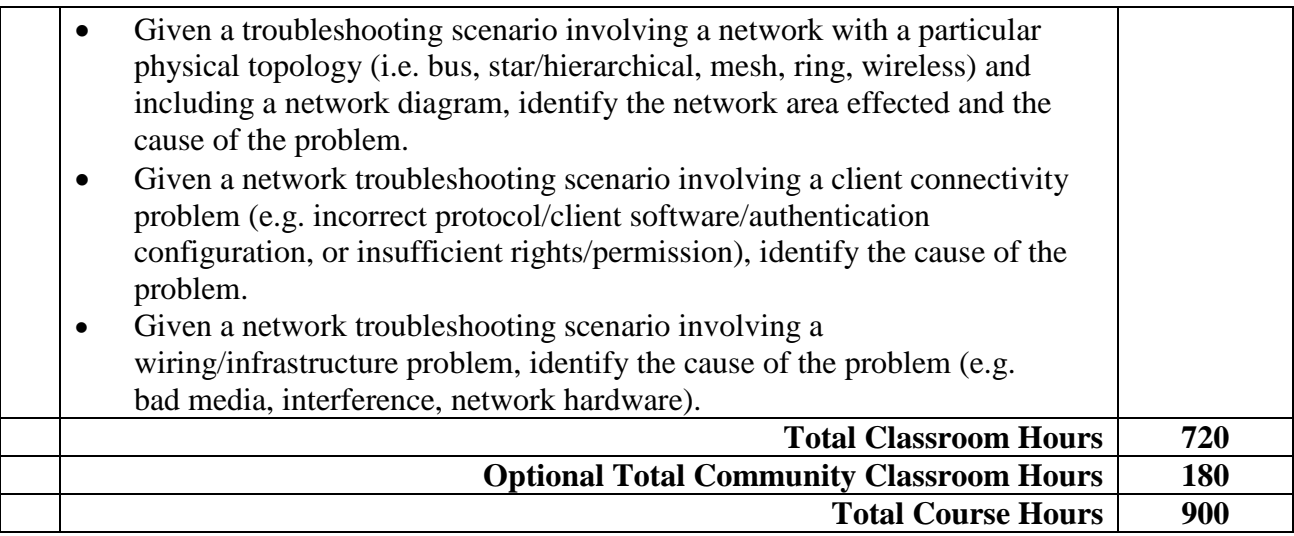